## **CategoryAxis.CategoriesBetweenTickMarks**

## **Description**

Sets or returns the number of categories to show between axis tick marks.

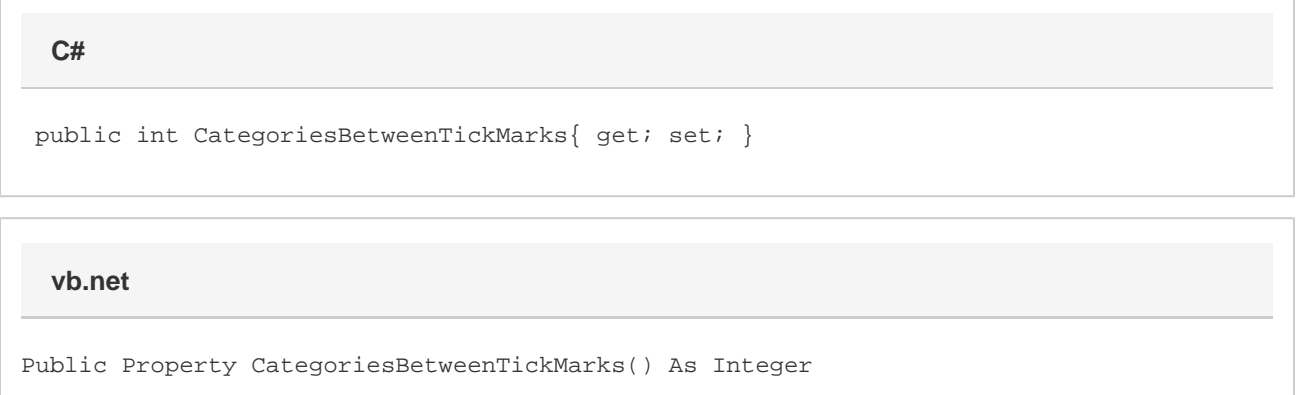

## **Remarks**

This property corresponds to the "Interval between tick marks" property under "Axis Options".

By default, this value is automatic. It will return 1 in this case. At this time, there is no way to distinguish between when this property is automatic, and when this property is set to 1. Nor is there a way to set this property back to automatic.

The minimum allowed value is 1. The maximum allowed value is 31999. If you set this property to a value out of bounds, it will be clamped to the nearest allowed value.

This property has no effect when the category axis will be interpreted as a date axis.